### AEM Web Performance Joel Richard | Developer

### **Contents**

- Network
	- Basic optimizations
	- **Images**
	- Parallelization
	- $-HTTP/2$
	- Resource Hints
	- Concatenation
	- **Lazy loading**
	- **Integrations**
- JavaScript
	- **Library overhead**
	- **-** Profiling
	- Minimizing reflows
- Server

- Common issues
- Built-in tools
- **-** Profiling

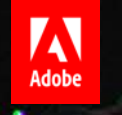

### Network

How to use available resources efficiently

### Basic Optimizations

- Dispatcher caching
- Keep-Alive
	- Apache: KeepAlive On *(default)*
- **Gzipping** 
	- Apache: AddOutputFilterByType DEFLATE
- **HTTP caching** 
	- Apache: ExpiresDefault, ExpiresByType

### Average Payload 2015: 2.1 MB (Soasta)

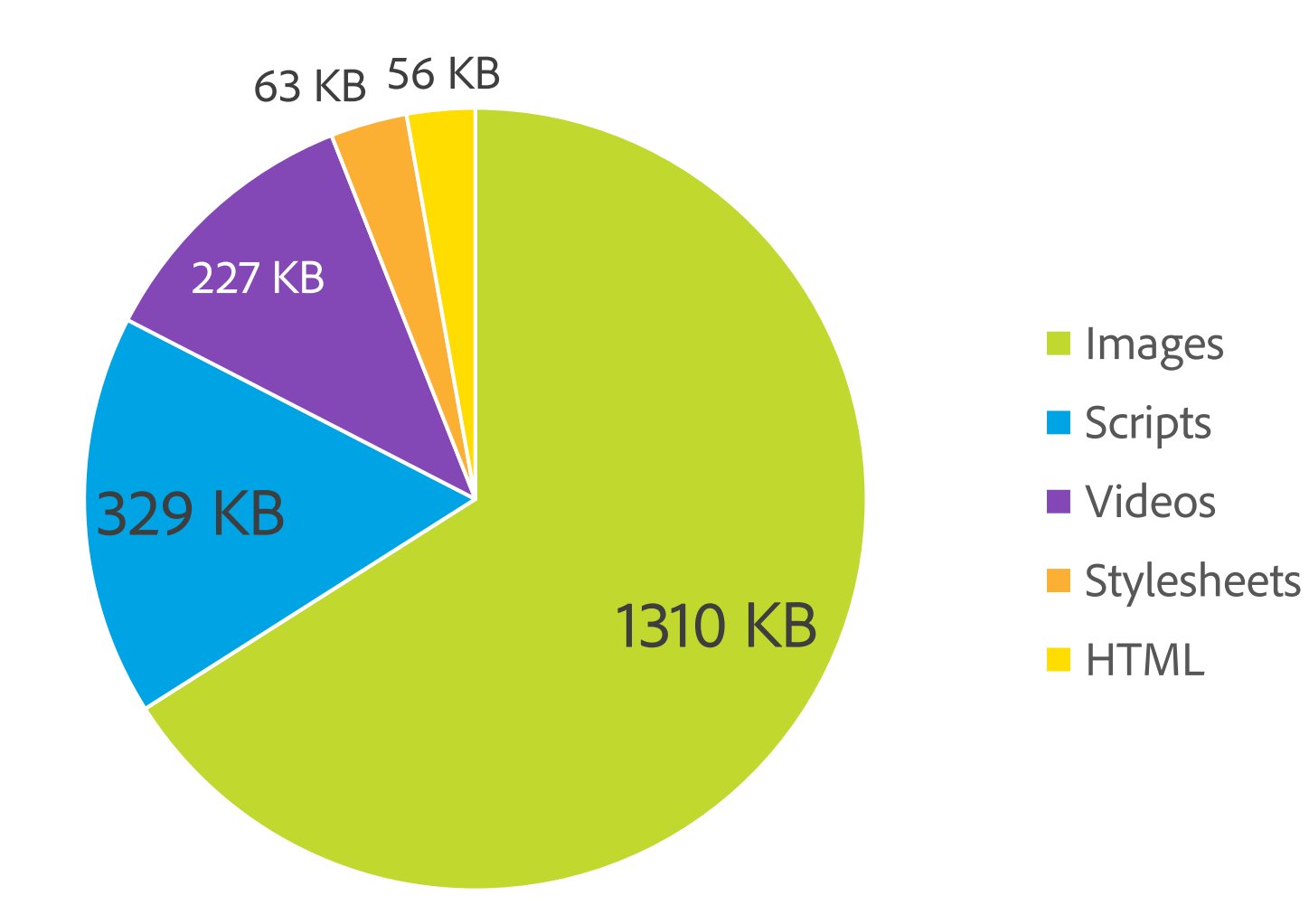

 $5<sub>2</sub>$ 

### Shrink Payload: High-DPI Images

Low quality is (often) better than low resolution:

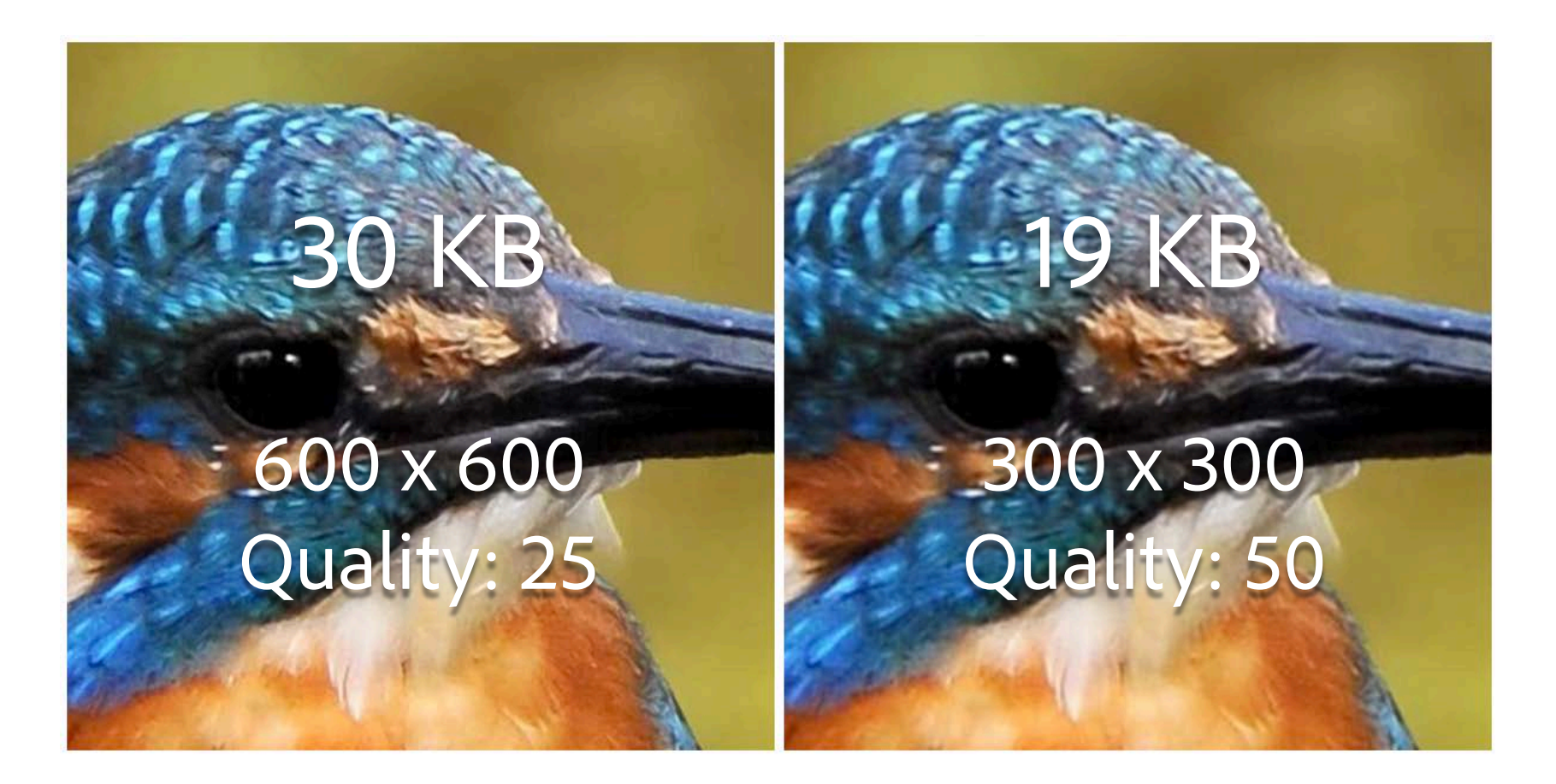

### Shrink Payload: Image Components & Servlets

- AEM Core WCM Components: Image Component (GitHub)
	- **Responsive & smart loading**
- ACS AEM Commons: Named Transform Image Servlet
	- **Image transformation**
- **Alternatives:** 
	- Adaptive Image Component
		- Responsive
	- Abstract Image Servlet
		- YourImageServlet extends com.day.cq.wcm.commons.AbstractImageServlet

### Shrink Payload: Clientlib Minification

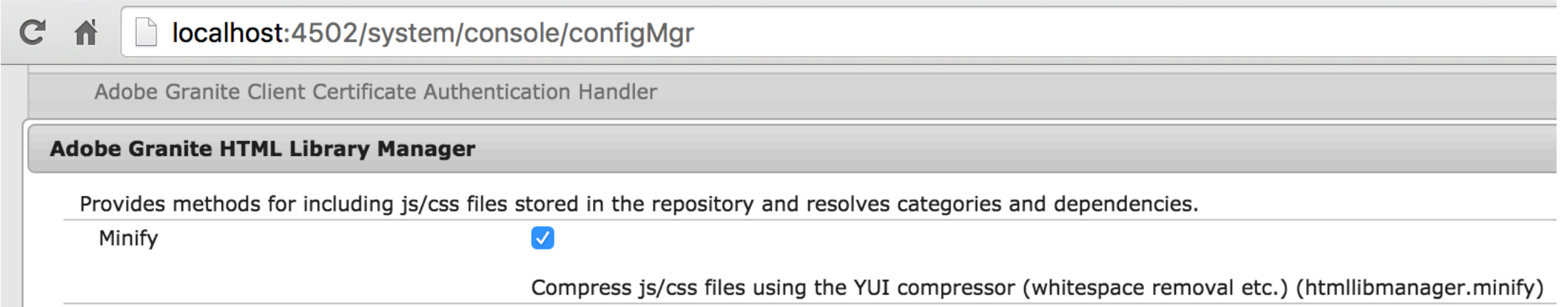

 $8 -$ 

 $-1$ 

### HTTP/1.1 Request Flow

 $\frac{1}{2}$   $\frac{1}{2}$   $\frac{1}{2}$   $\frac{1}{2}$   $\frac{1}{2}$   $\frac{1}{2}$   $\frac{1}{2}$   $\frac{1}{2}$ 

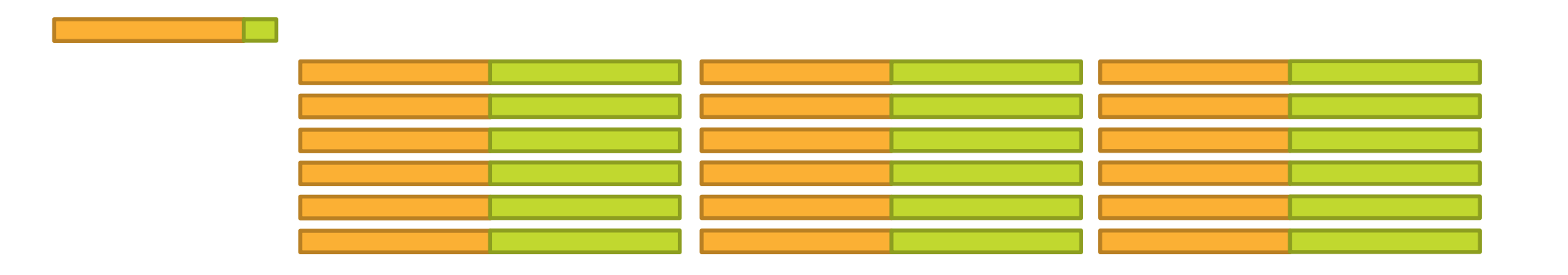

 $9<sub>o</sub>$ 

Time

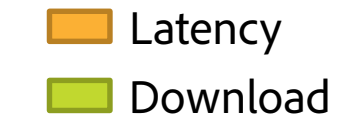

## HTTP/2 Multiplexing

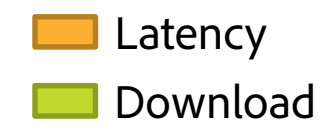

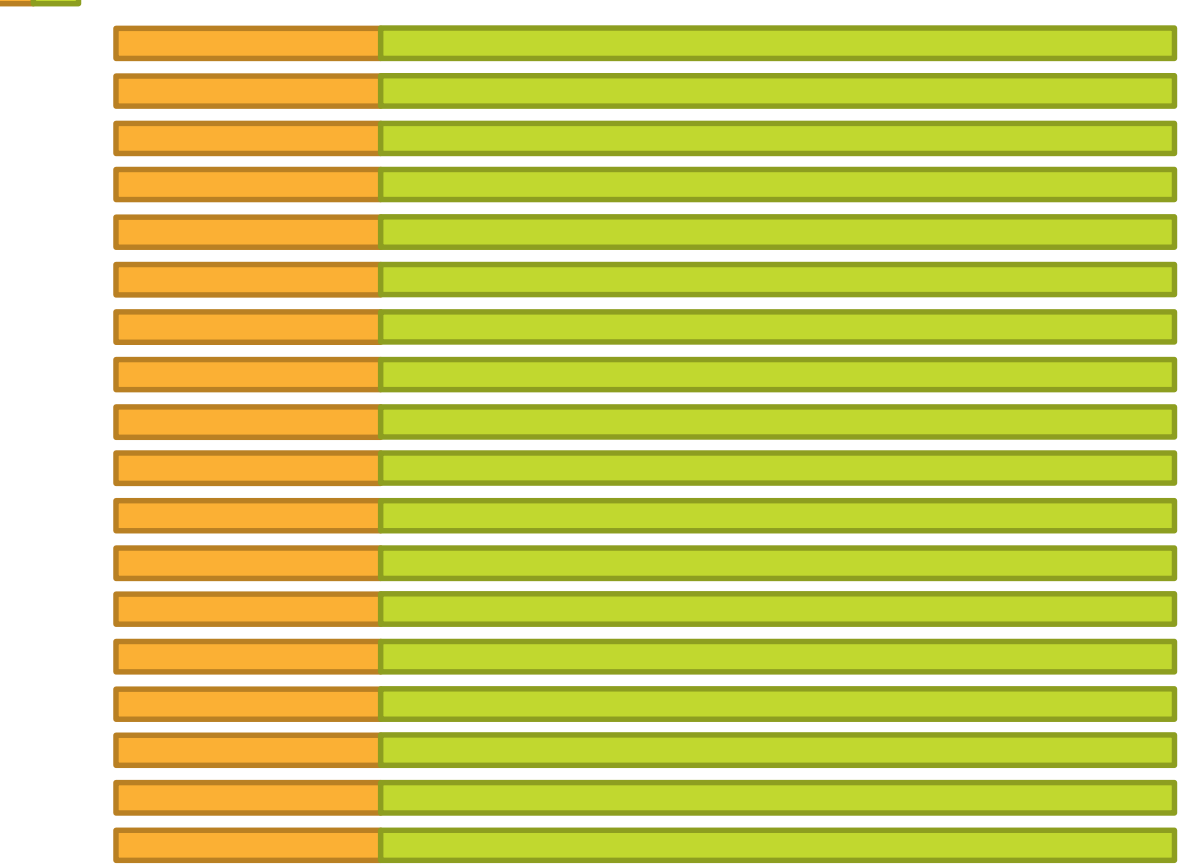

**Baser** 

 $105$ 

 $10.5$ 

#### Time

### HTTP/2 Technology Demo

# **HTTP/1.1** Time: 432 ms Time: 263 ms Start Start

 $11 -$ 

### HTTP/2

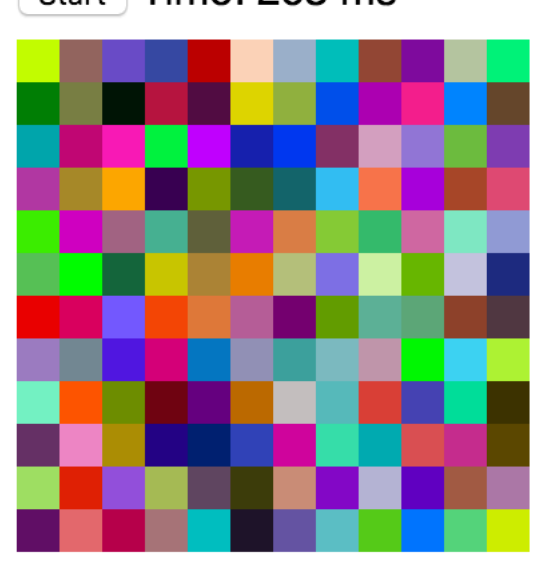

 $-10$ 

### HTTP/2 with Apache

- Apache 2.4.17
- mod\_http2
- SSL
- Dispatcher 4.2.0 (mid June)

 $12.$ 

### HTTP/2 Server Push

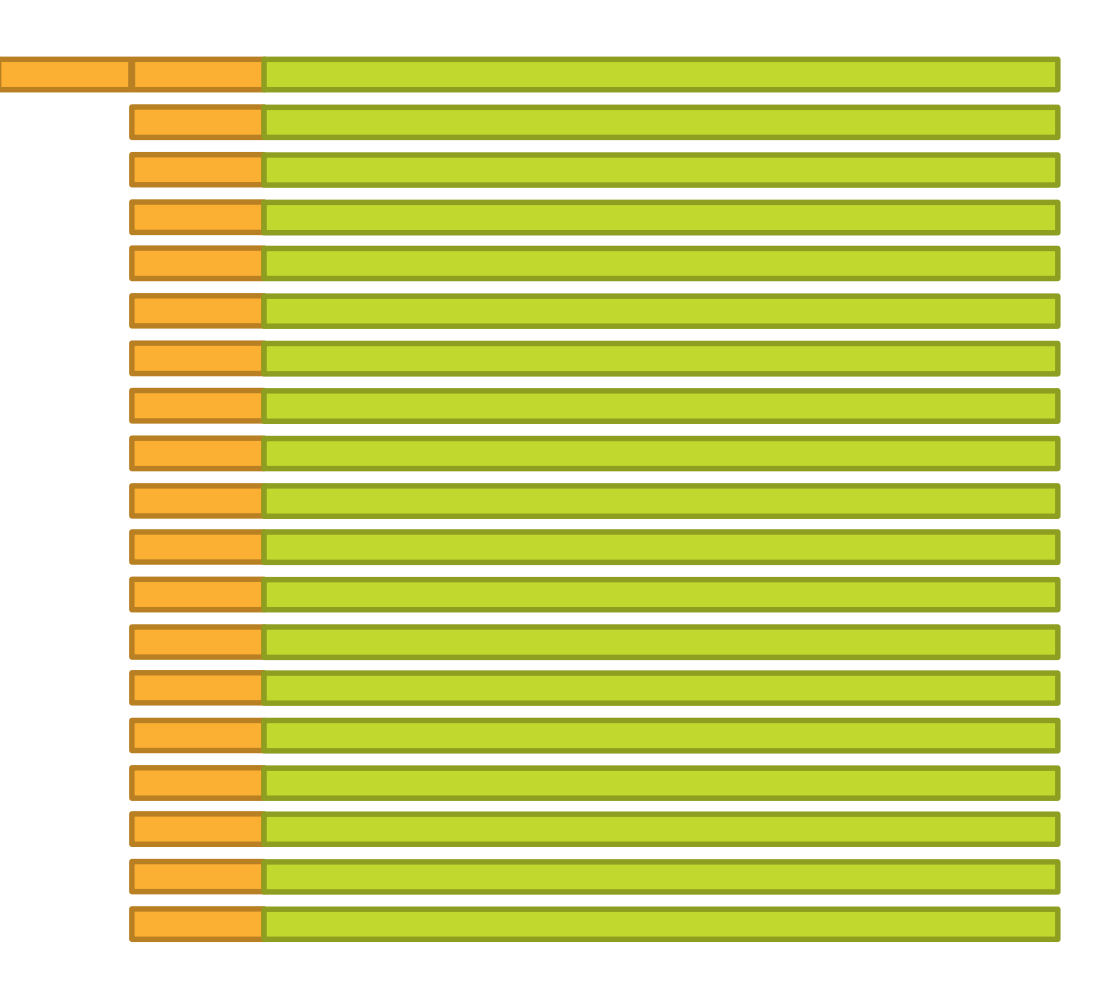

**CITY AVE AREA** 

 $13.$ 

 $-1$ 

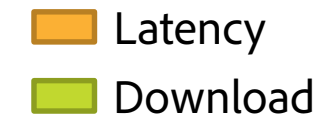

#### Time

### HTTP/2 Server Push with Apache

- Directive: H2Push on *(default)*
- Example Configuration:

```
<Location /content/example.html>
    Header add Link "</etc/designs/example/clientlib.min.css>;rel=preload"
\langle/Location>
```
### Preload & Resource Hints

- dns-prefetch
- preconnect
- prefetch
	- Subsequent navigation
- prerender
- preload
	- Current navigation
- As HTTP header or link tag

#### <link rel="preconnect" href="https://www.adobe.com">

▼ Response Headers view source

> Content-Type: text/html; charset=UTF-8 Data: Wed 01 Jun 2016 00:40:32 CMT

Link: <http://www.adobe.com/>; rel=preconnect

**Transfer-Encourig: Churikeu** 

15

X-Content-Type-Options: nosniff

### HTTPS Connection Initialization

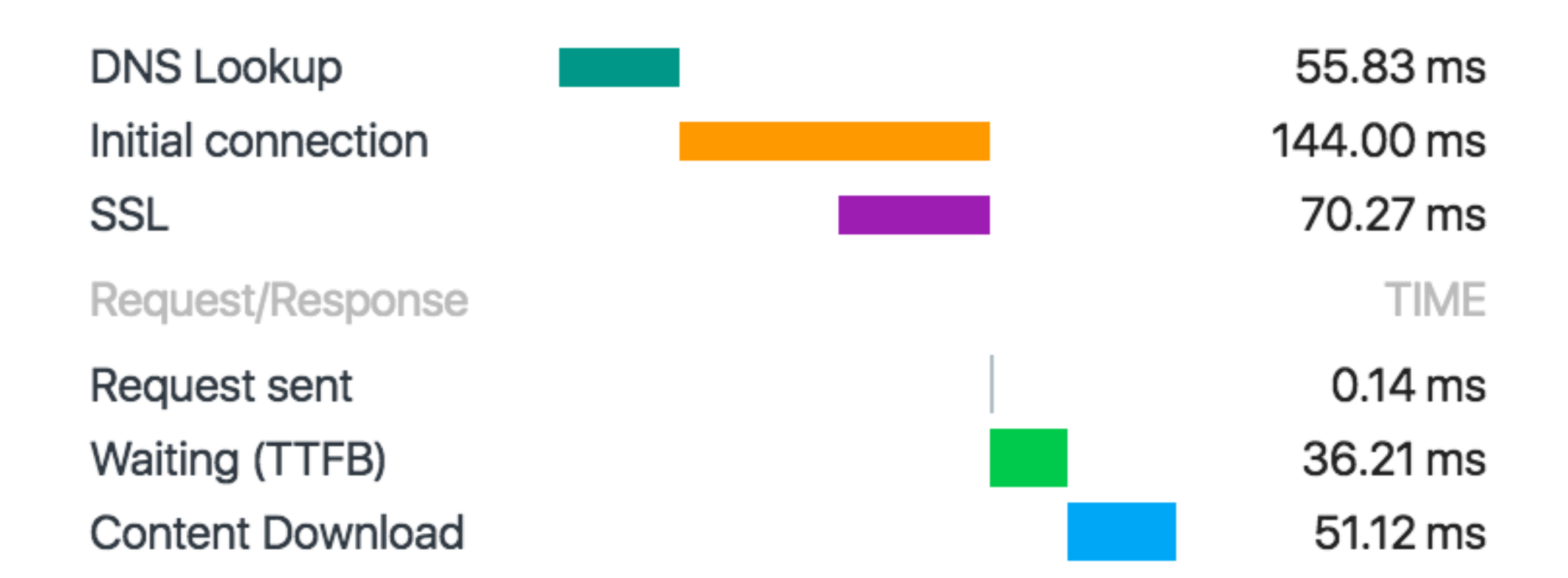

### What about HTTP/1.1?

Reduce number of requests:

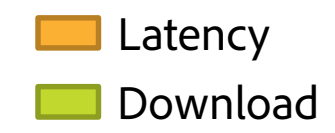

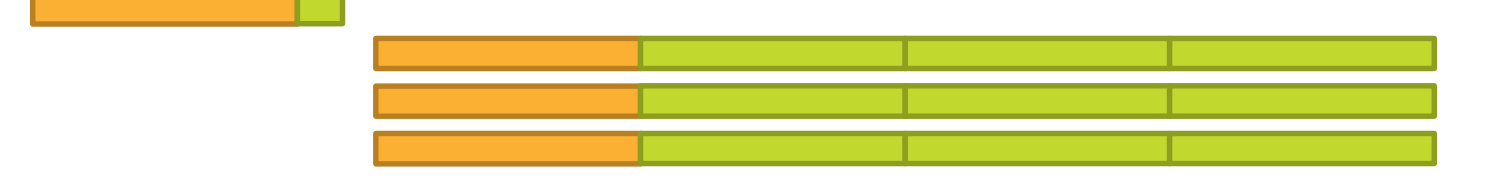

Reduce latency (CDN):

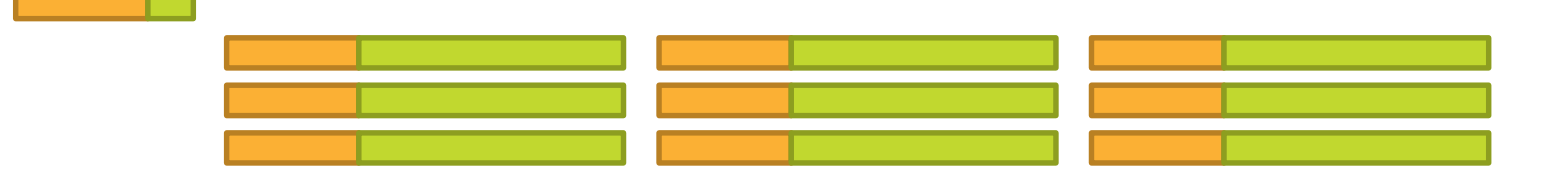

 $17 -$ 

#### Time

### HTTP/1.1: Reduce Number of Requests

18

- Concatenate JavaScript & CSS
- lmages:
	- **Inline icons (Data URI)**
	- **Image sprites**
	- CSS substitute
- $\blacksquare$  Inline CSS into  $\lt$ head>
- **Combine JSON responses**

### url("data:image/png;base64,iV

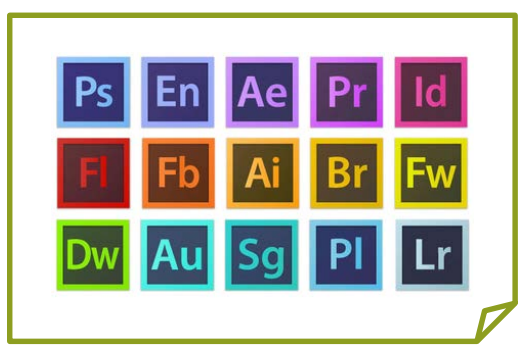

adobe-icons.png

### Concatenate JavaScript and CSS

- Create separate embedding client library
	- Use "embed" instead of "dependencies"
	- Only direct dependencies are embedded

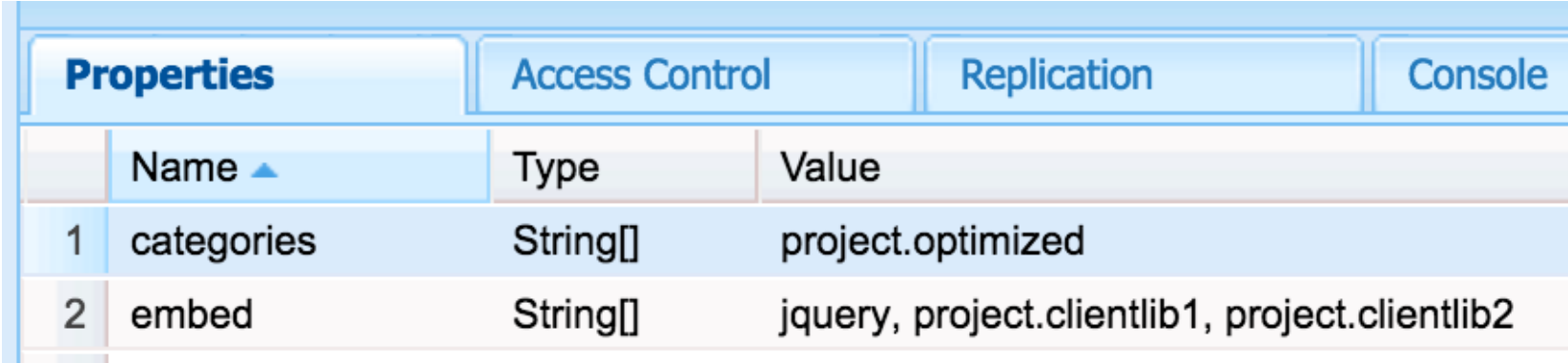

### Divide & Conquer

Le Rain 23

 $-115$ 

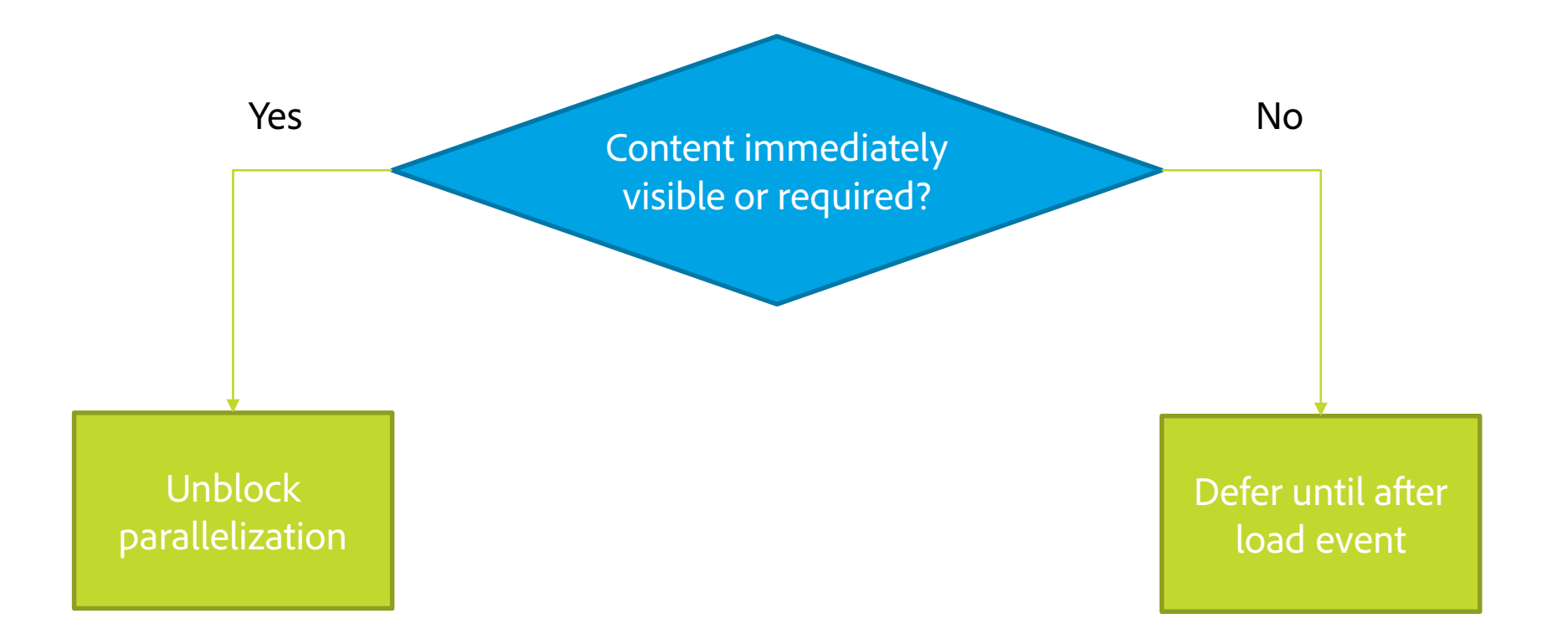

### Unblock Parallelization

- Don't block & don't delay
- **Blocking examples:** 
	- Slow JavaScript
	- Synchronous AJAX
- Delaying examples:
	- Load important images with JavaScript
	- **Recursive dependency resolution**

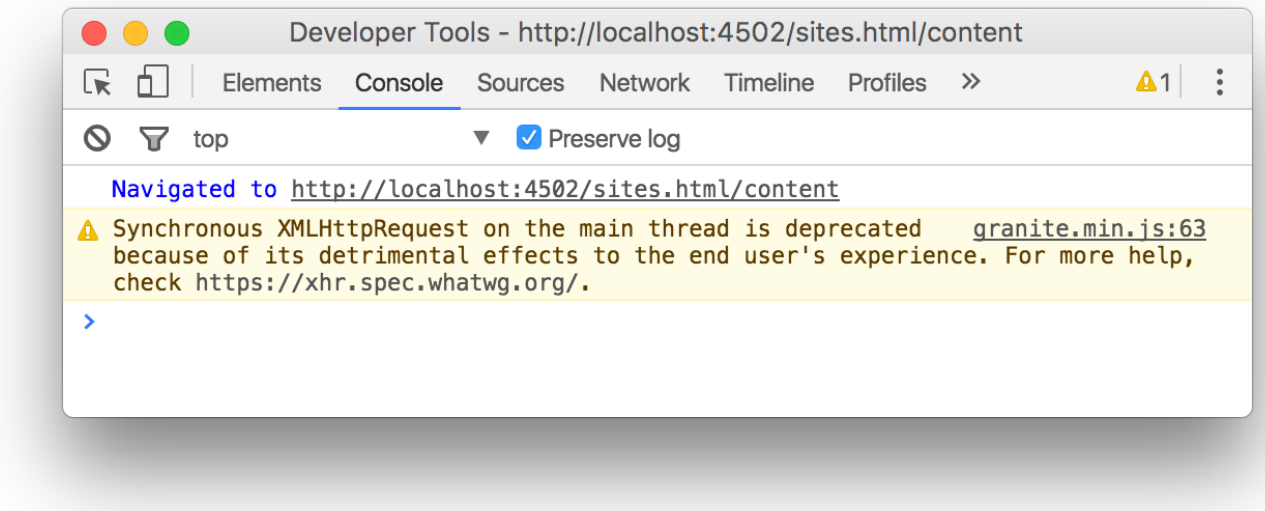

### Lazy-load Hidden Images

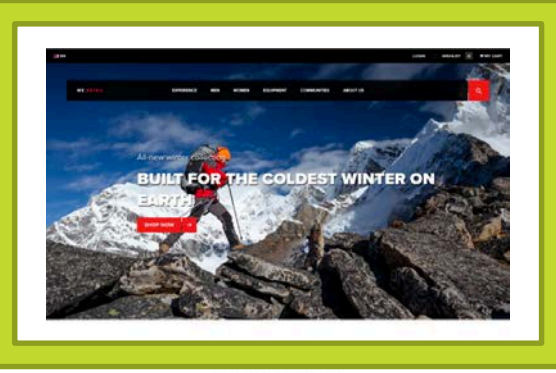

**USCOVER THE FINEST GEAR** 

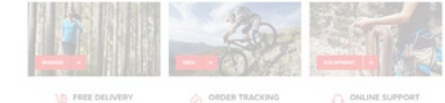

Tiebt Trees

#### **FEATURED PRODUCTS**

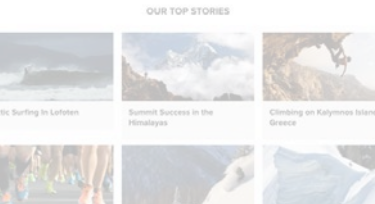

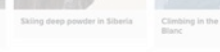

NEW ARRIVALS

#### JOIN OUR COMMUNITY

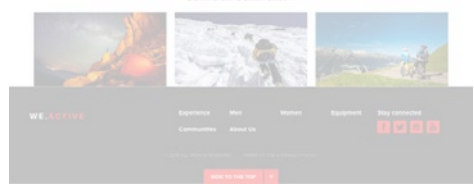

22

 $-10$ 

### Lazy-load Hidden Images

- Options:
	- AEM Core WCM Components: Image Component
	- Accelerated Mobile Pages Project: amp-img
	- Lazy Load Plugin for jQuery
- Few lines of JavaScript:

```
\mathcal{S}( window). load (function () {
     \frac{1}{2} ('img[data-lazy-src]').each(function () {
          var \sin g = \frac{1}{2} (this);
          $img.attr('src', $img.data('lazySrc'));
     \}) ;
\}) ;
```
### Rethink Integrations

- **Load optional integrations lazily**
- Pick one integration per type
	- One tag manager solution
	- One analytics solution
	- …
- **Leverage resource hints** 
	- preconnect

### Network Summary

**WE ARE SECURE TO BE ARE AS** 

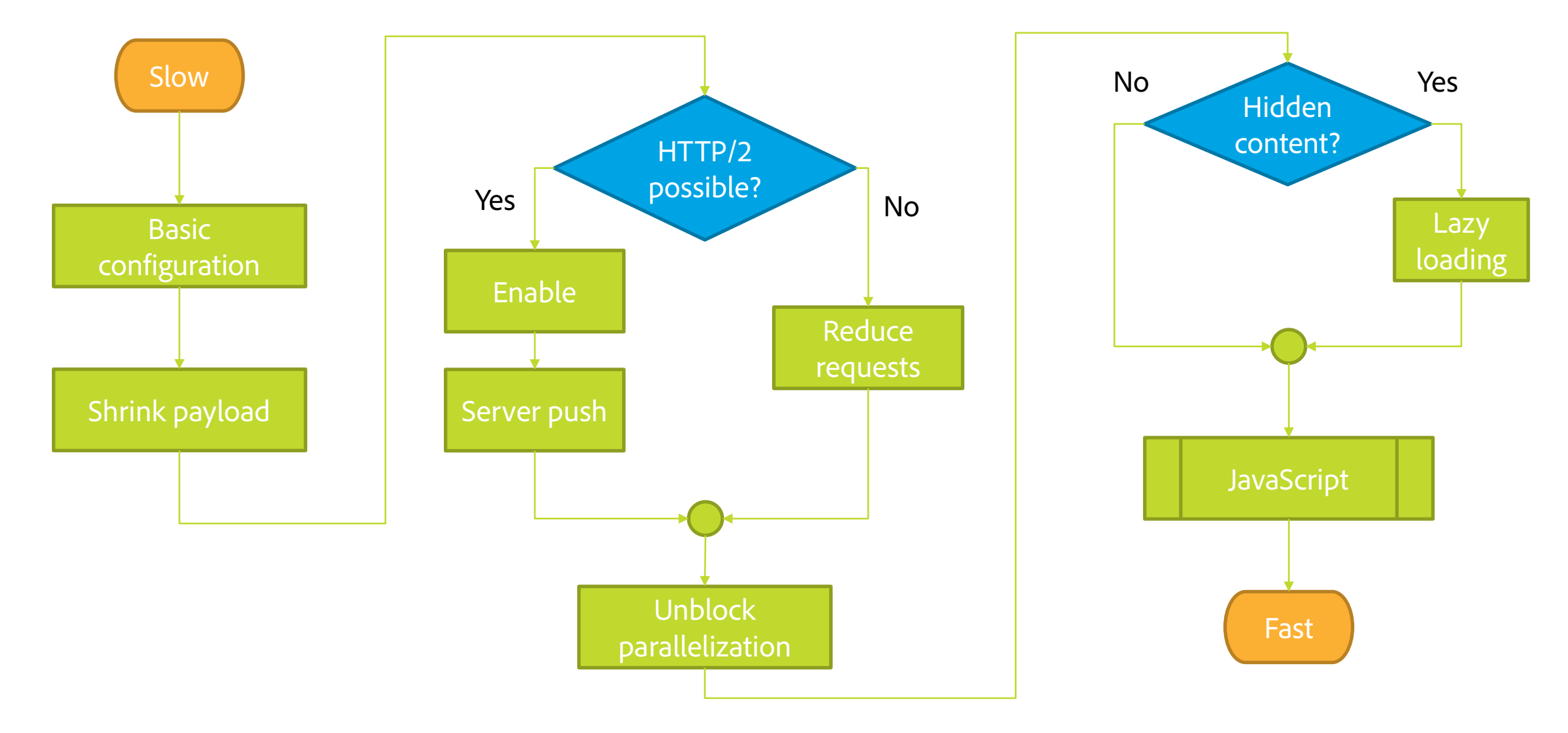

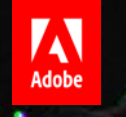

### JavaScript How to make it faster & reduce overhead

### Profiling Example

Ally Matt 25

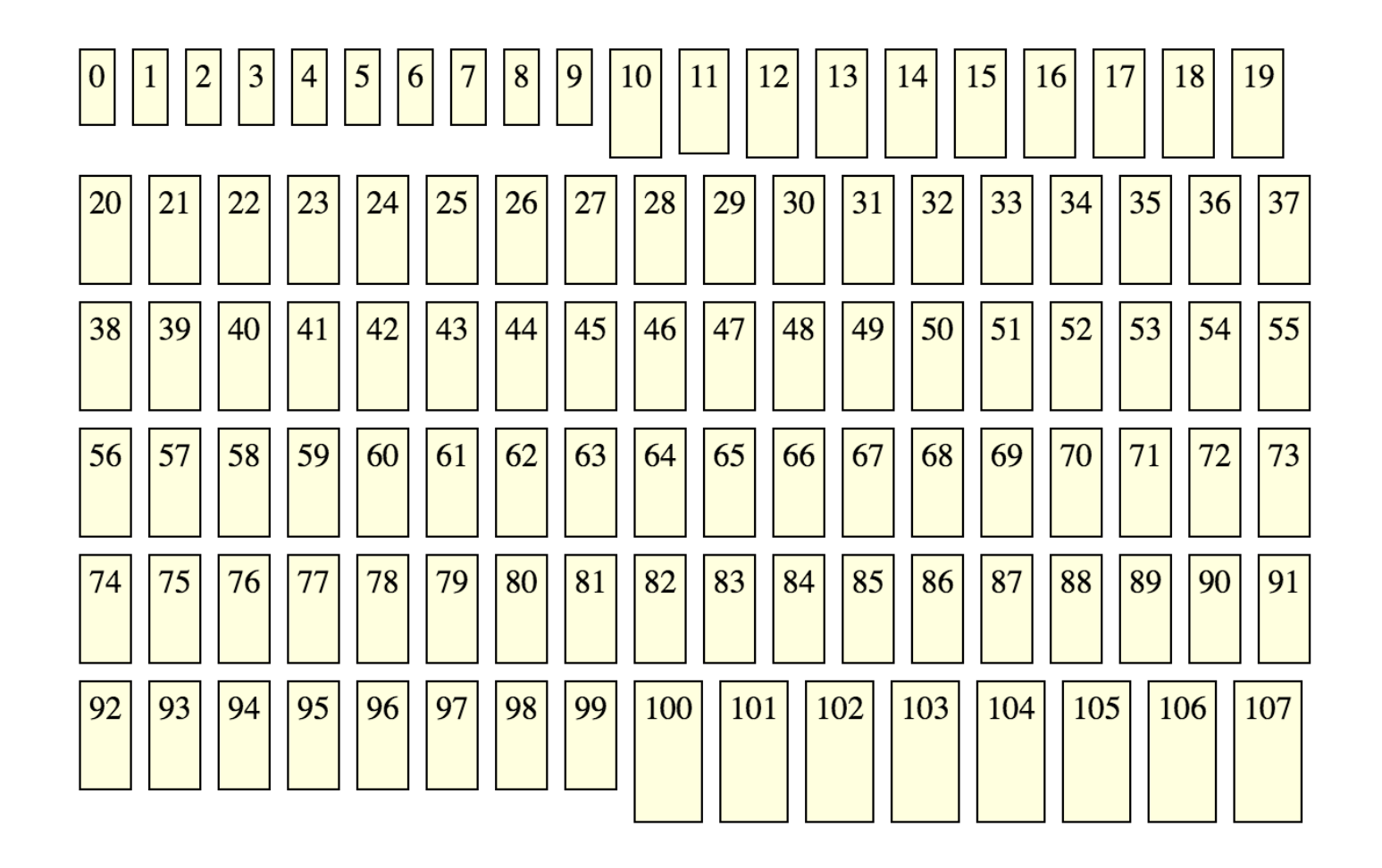

### Minimizing Reflows & Restyles

- Group layout/style read operations:
	- **Sel.width(), \$el.css()**
	- el.offsetLeft, window.getComputedStyle()
- Group layout/style write operations:
	- **Sel.width(width), \$el.css(properties)**
	- $\blacksquare$  el.style.property = value
- Comprehensive list: <https://gist.github.com/paulirish/5d52fb081b3570c81e3a>

## The Cost of a JavaScript Library

- **Transmission**
- Parsing
- **Compilation**
- **Execution**
- **Event listeners**
- **Garbage Collection**

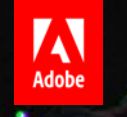

### Server

How to analyze slow requests

### Common Issues

- **Slow queries** 
	- Missing index definitions
- Tree traversal with cache misses
	- Document Store (MongoDB)
- **Session leaks** 
	- **MBean for long-running sessions**

- **Lots of Sling includes** 
	- **Bindings overhead**

### Built-in Tools

- Editor: Developer Mode
- Diagnosis: Query Performance
- **Diagnosis: Request Performance**
- **Monitoring: Repository Statistics (6.2)**

32

**Sling Profiler** 

## Generating Load for Profiling

- Firefox/Chrome:
	- Developer tools network tab: Copy as cURL
- cURL
	- while true; do *CURL\_COMMAND* -s > /dev/null; done

- Apache Bench
	- ab -n1000 -A author:author *URL*

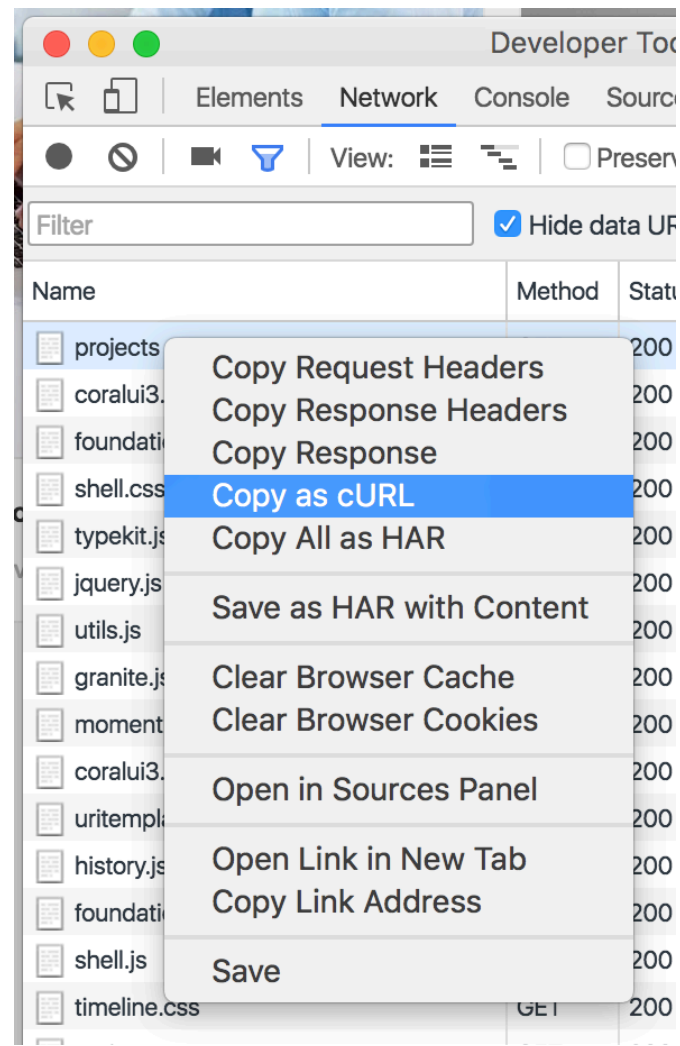

## Hot Spots Filtering

 $\cos \sqrt{2}$  and  $\sqrt{3}$ 

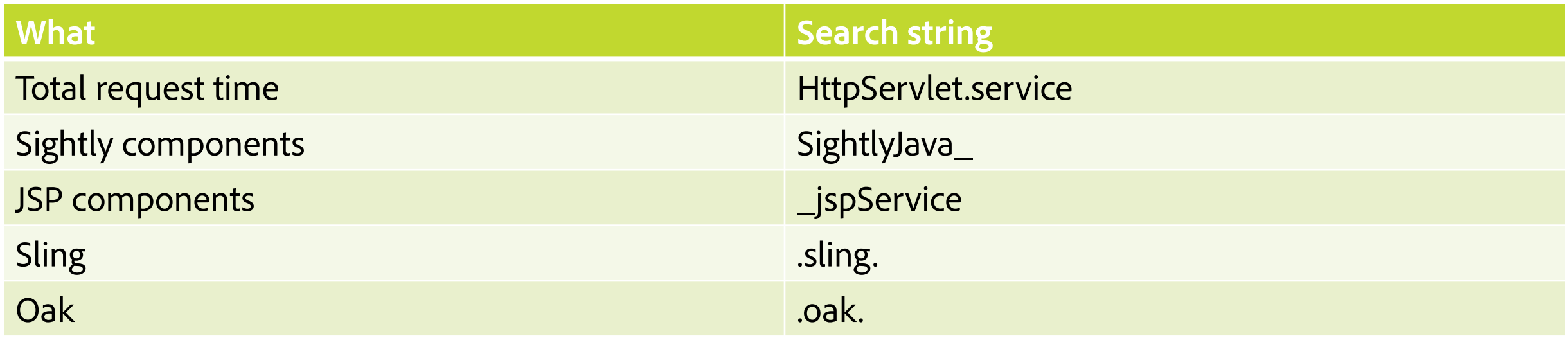

## IDE Breakpoint Logging

**ART A** 

**IntelliJ/Eclipse** 

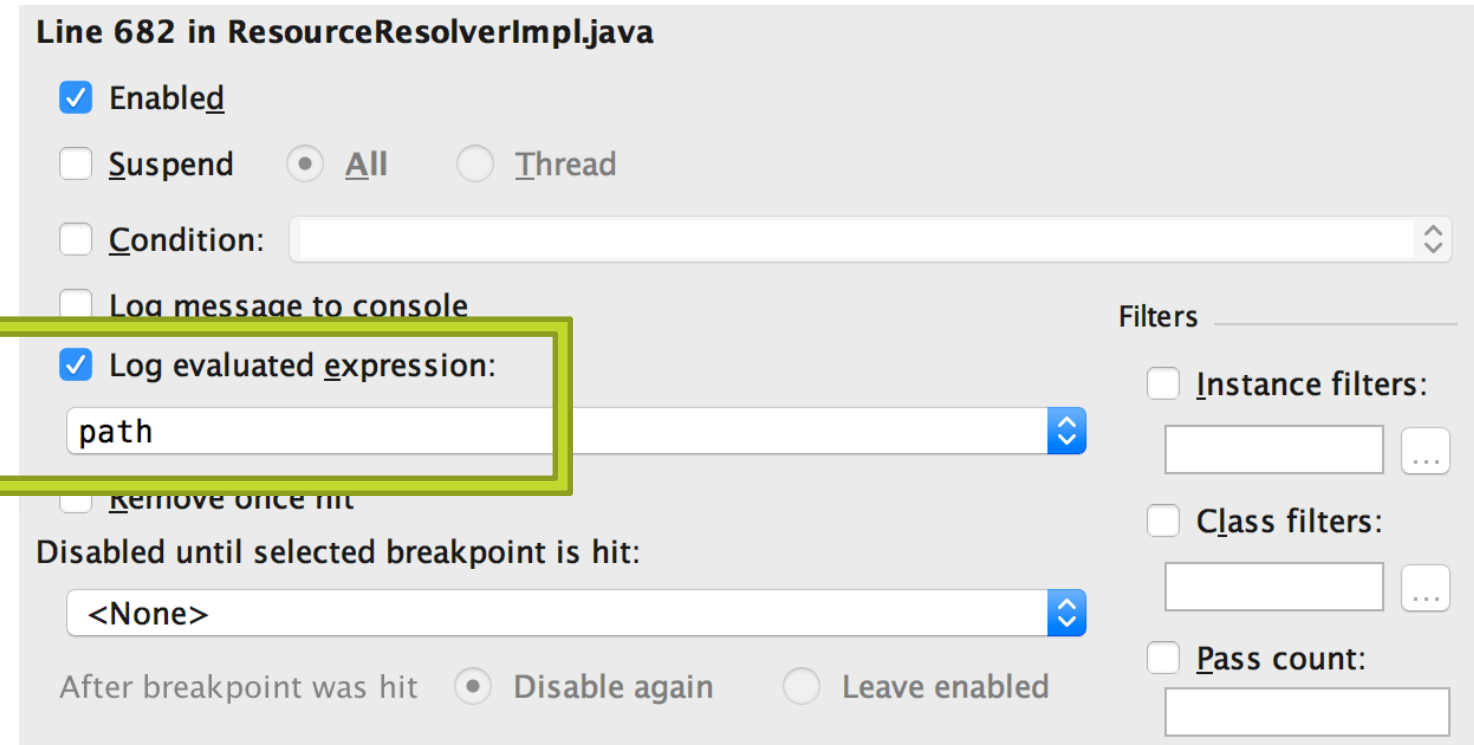

35

 $-1$ 

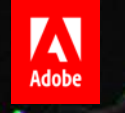

## Questions?

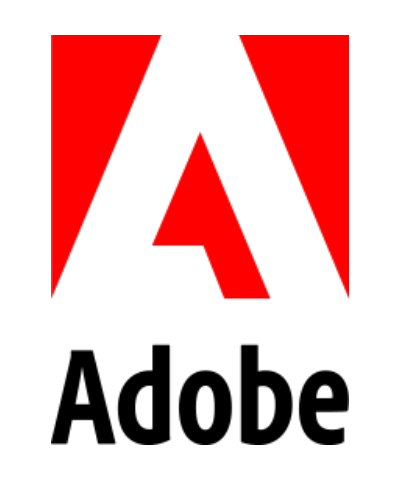